## SAP ABAP table CRMT\_EXT\_REF\_DROPDOWN {Dropdown on the UI}

**CRMT\_EXT\_REF\_DROPDOWN** REF\_PROFILE [CHAR (4)] | *REFERENCE\_TYPE* [CHAR (4)] CRMT\_EXT\_REF\_DROPDOWN-REF\_PROFILE = CRMC\_REF\_PROF-REF\_PROFILE  $\overline{O-N}$  $\overline{0..N}$  CRMT EXT REF DROPDOWN-REFERENCE TYPE = CRMC REF TYPE-REFERENCE TYPE  $0$ .. $N$ 

**CRMC\_REF\_PROF**

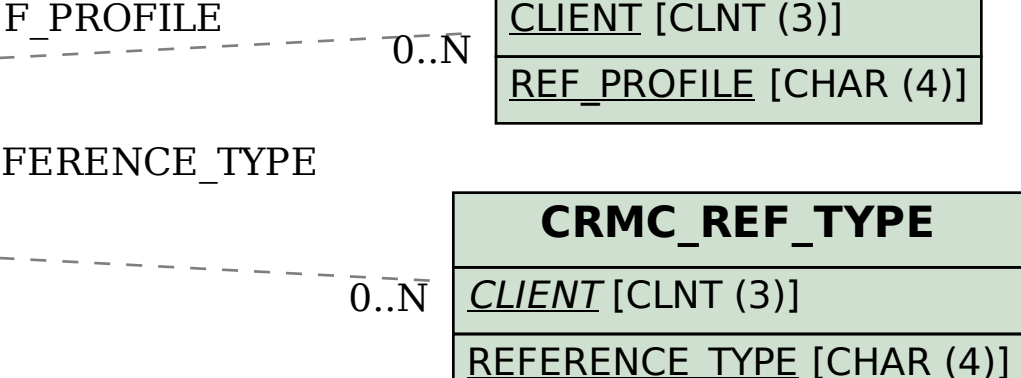